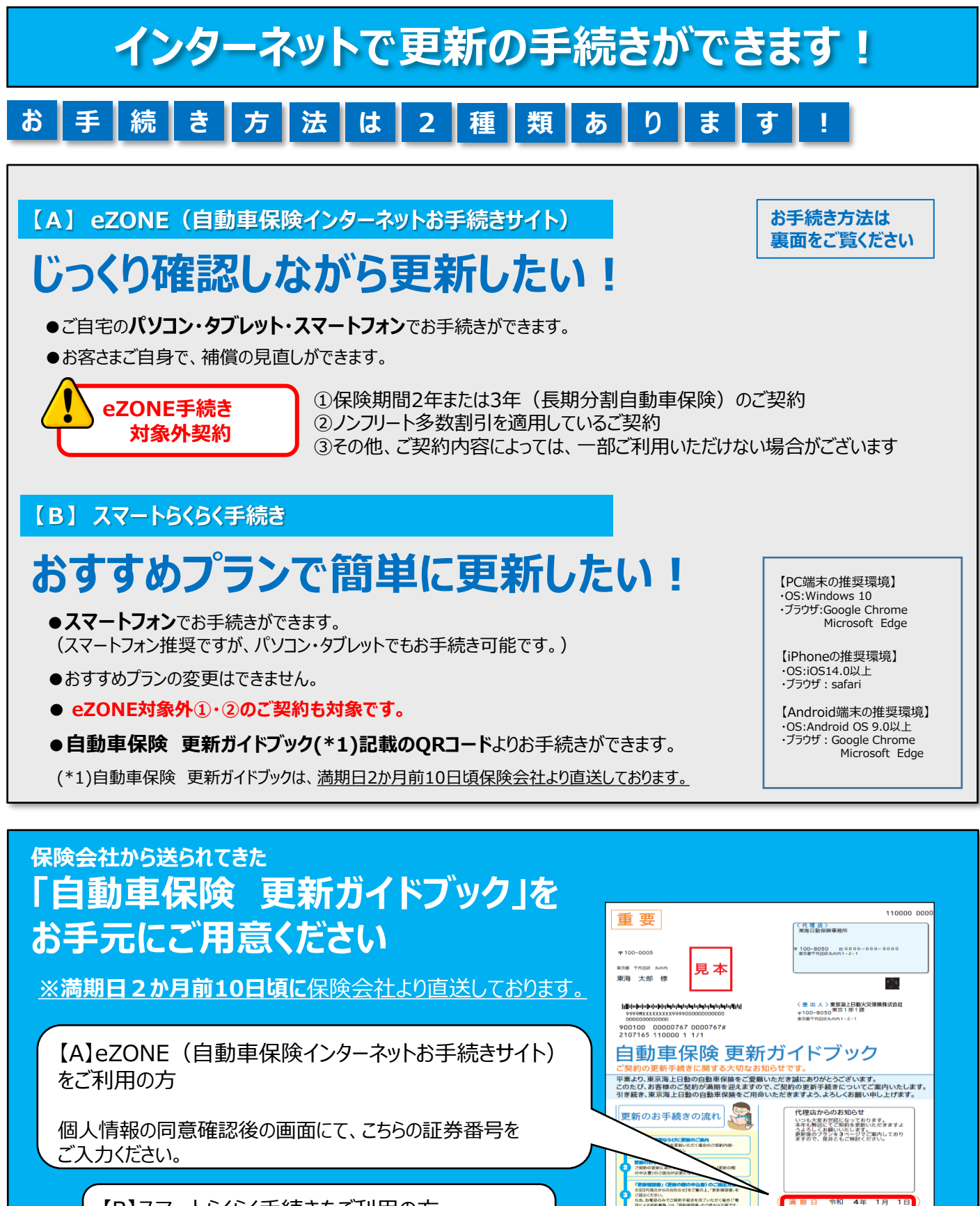

**MXXXXXXXX** 東京海上日動がご提供する Drive Agent

事故防止支援サービス<br>安全運転診断サービス 2000

2010/400

**、使心安幻を想けているのサービス/ 2006年** 

スマホで**○○お手続き** 

ン等で左記QRコー<br>手続きが可能です。<br>デ続きが可能です。<br>フォン等で関数\*& **DESCRIPTION AND ACCEPTANCE AND ACCEPTANCE AND ACCEPTANCE IN A SECTION AND ACCEPTANCE IN A SECTION AND ACCEPTANCE IN A SECTION AND ACCEPTANCE IN A SECTION AND ACCEPTANCE IN A SECTION AND ACCEPTANCE IN A SECTION AND A SECTI** 

【B】スマートらくらく手続きをご利用の方

QRコードを読み取り、お手続きください。

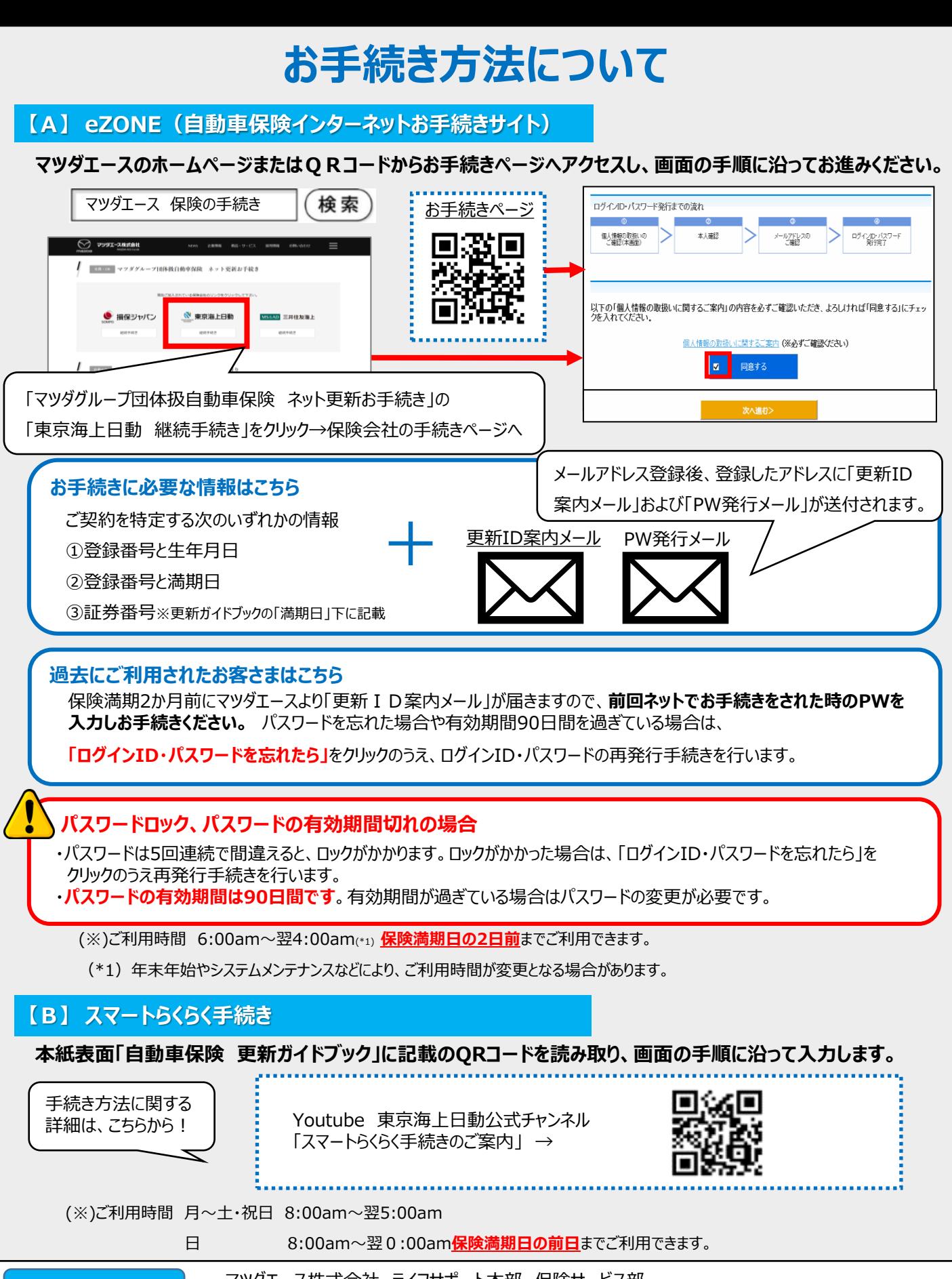

![](_page_1_Picture_212.jpeg)

**お問合せ先** マツダエース株式会社 ライフサポート本部 保険サービス部 【TEL】0120-656-540 受付時間:10:00~17:00 【e-mail】hoken@mazdaace.co.jp